# **٥**

#### **نكته مهم!**

به طورحتم قوانين نگارش توسطC3W تغيير خواهند كرد. اگرتغييرخاصيايجاد شود در سايت مؤلف (صفحه ١٨) اعمال خواهد شد. همچنين آخرين تغييرات مربوط به Schema XML ازطريق آدرس زير در دسترس قرار http://www.w3.org/xml/schema :ميگيرند

## **الگوي** XML

يك الگو نيز مانند DTD درباره اجزاي اسناد XML صحبت ميكند. از جمله: عناصر و ترتيب آنها، محتويات و ويژگيها (در حقيقت DTD ها نيز نوعي الگو محسوب ميگردند. در اين فصل درباره الگوهايي صحبت ميشود كه در زبان *XML Schema* نوشته شدهاند).

DTD ها نسبت به الگوهايي كه توسط Schema XML نوشته ميشوند معايبي دارند. نخست آنكه قوانين نگارش DTD ها محدوديتهايي دارند و توسط تجزيهگر XML تجزيه نميشوند. دوم اينكه تمام اعلانها در يك DTD به صورت سراسري ميباشند؛ بنابراين نميتوانيد دو عنصر گوناگون با يك نام داشته باشيد حتي اگر در قسمتهاي جداگانه باشند.

نكته آخر و مهمتر اينكه DTD ها نميتوانند نوع اطلاعات يا ويژگي يك عنصر را كنترل نمايند.

زبان Schema XML توسط C3W و با هدف برطرف كردن مشكلات موجود ايجاد شده است. Schema XML در خود XML نوشته ميشود و امكان تعريف عناصر سراسري و محلي را فراهم ميكند. عناصر سراسري در تمام سند و عناصر محلي در بخشي از سند XML قابل استفاده هستند. همچنين XML Schema از يك سيستم *انواع دادهها* تشكيل شده كه امكان تعيين نوع محتويات عناصر را فراهم ميكند. دادهها ميتوانند عدد صحيح يا رشتهاي باشند. خلاصه اينكه Schema XML امكان كنترل محتويات سند را افزايش ميدهد.

#### **نوعهاي ساده و پيچيده**

در يك الگو، محتويات يك سند ميتوانند از دو نوع تشكيل شوند؛ يكي نوع ساده و ديگري نوع پيچيده. عناصري كه محتويات آنها فقط به صورت متن باشند نوع ساده و عناصري كه از عناصر و ويژگيهاي ديگر تشكيل شوند نوعهاي پيچيده ناميده ميشوند (ويژگيهايي كه فقط محتويات متني داشته باشند نوع ساده محسوب ميگردند).

در يك DTD ميتوانيد يك عنصر را كه محتويات آن فقط به صورت متني است با عبارت PCDATA# تعريف كنيد. PCDATA ميتواند يك نام، عدد، تاريخ يا هر چيز ديگري باشد. در Schema XML نوع دقيق متن عنصري كه از نوع ساده است تعيين ميگردد. دراينخصوص چند نوع ساده دروني از پيش تعريف شده مانند date) تاريخ)، integer) عدد صحيح) و string) رشته) وجود دارد كه بدون هيچ تعريفي قابل استفاده ميباشند. نوعهاي ساده را بيشتر براي كنترل ظاهر محتويات عناصر ميتوان ايجاد كرد. درباره تعريف و استفاده از نوعهاي ساده در فصل ٦ صحبت خواهد شد.

عناصر نوع پيچيده به تعريف ساختار يك سند كمك مينمايند و با محتويات كاري ندارند. چهار نوع پيچيده اصلي داريم: عناصري كه شامل عناصر ديگر هستند، عناصري كه از عناصر و متن تشكيل شدهاند، عناصري كه فقط شامل متن هستند و عناصري كه خالي ميباشند. هر يك از اين عناصر ميتوانند ويژگيهايي نيز داشته باشند. بر حسب نياز ميتوان نوع پيچيده خاصي را براي سند XML تعريف كرد (فصل ٧). اگر براي نوعهاي ساده و پيچيده نامي در نظر بگيريد ميتوانيد آنها را در تمام قسمتهاي الگو به كار بريد؛ ولي اگر براي آنها نامي در نظر نگيريد فقط ميتوانيد در عنصر مربوط از آنها استفاده كنيد.

code.xsd <xsd:element name="weight" type="xsd:string"/> <xsd:element name="population" type="xsd:integer"/>

**شكل .٥-١** اين دو عنصر به كمك نوعهاي ساده دروني تعريف شدهاند. Weight از نوع رشتهاي و population از نوع عدد صحيح است.

<xsd:simpleType name="zipcodeType"> <xsd:restriction base="xsd:string"> <xsd:pattern value="\d{5}(-\d{4})?"/> </xsd:restriction> </xsd:simpleType>

**شكل .٥-٢** اين نوع ساده كه توسط كاربر تعريف شده محتويات عناصر تعريف شده با zipcodeType را به يك رشته محدود مينمايد. اين رشته از پنج رقم به همراه يك خطتيره اختياري و چهار رقم ديگر تشكيل شدهاست.

code.xsd

<xsd:complexType name="endType">

<xsd:sequence>

<xsd:element name="animal" type="animalType" minOccurs="1" maxOccurs="unbounded"/>

</xsd:sequence>

</xsd:complexType>

**شكل .٥-٣** نوع پيچيده endType شامل يك عنصر ديگر به نام animal است كه نوع پيچيده animalType را تعريف ميكند. از نوع پيچيده endType براي تعريف عنصر ديگري كه شامل عنصر animal باشد ميتوانيد استفاده نماييد.

#### code.xsd  $\epsilon$ <sup>2</sup>xml version="1.0"  $\epsilon$ <xsd:schema xmlns:xsd="http://www.w3.org /2000/10/XMLSchema"> <xsd:element name="endangered species" type="endType"/> <xsd:element name="name" type="xsd:string"/> <xsd:complexType name="endType"> <xsd:sequence> <xsd:element name="animal"> <xsd:complexType> <xsd:sequence> <xsd:element ref="name"  $minOccurs="2"$ /> <xsd:element name="source" type="sourceType"/> </xsd:complexType> <xsd:complexType name="habitatType">

<xsd:sequence> <xsd:element name="river"> <xsd:complexType> <xsd:sequence> <xsd:element ref="name" minOccurs="1" maxOccurs="unbounded"/> <xsd:element name="source" type="xsd:string"/>

 $\langle xsd:complexType \rangle$ 

**شكل** .**٥-٤** در اين مثال چهار جزء به صورت سراسري تعريف شدهاند؛ زيرا پس از عنصر schema:xsd قرار گرفتهاند. عنصر ريشه (species\_endangered (به صورت خودكار نسبتدهي شده اما همانگونه كه ميبينيد عنصر name) كه عنصر ريشه نيست) به شكل دستي نسبتدهي شده است.

به اجزاي هايلايت شده توجه كنيد. دو عنصر محلي با يك نام و دو تعريف متفاوت اعلان شدهاند. از طرفي اعلانهاي عنصرهاي سراسري بايد نامهاي منحصر به فرد داشته باشند.

نسخه الكترونيكي

در DTD تمام عناصر به صورت سراسري اعلان ميگردند؛ يعني هر عنصر نام منحصر به فردي دارد و فقط يكبار تعريف ميشود. چند عنصر ميتوانند به يك عنصر نسبت داده شوند؛ بنابراين هر عنصر ميتواند در چند جاي يك سند XML ظاهر گردد و هر جا كه باشد تعريف آن هميشه يكسان خواهد بود. نگارش Schema XML بسيار مهم است. اجزاي الگو، به انضمام عناصر، ويژگيها و نام نوعهاي ساده و پيچيده (تحت عناوين گروهها و گروههاي ويژگي كه آنها را مورد بررسي قرار خواهيم داد)، بايد در ابتداي يك الگو (يعني پايين عنصر schema:xsd (اعلان گردند. در نتيجه به صورت سراسري اعلان ميشوند و براي استفاده در بقيه قسمتهاي الگو قابل دسترسي خواهند بود. توجه داشته باشيد كه هرگاه عنصري به صورت سراسري اعلان شود محل ظهور آن در سند XML مهم نخواهد بود؛ بلكه ظاهر عنصر تعيين ميگردد. شما بايد يك اعلان عنصر سراسري را به منظور نمايش در يك سند XML به طور صريح نسبتدهي كنيد.

تنها استثنا در اين قانون براي عنصر ريشه است كه هر جا كه اعلان شود به صورت خودكار نسبتدهي ميگردد.

هنگامي كه يك نوع پيچيده را تعريف ميكنيد ميتوانيد عناصر سراسري موجود را نسبتدهي كنيد و عناصر جديدي را اعلان و تعريف نماييد. اين عناصر محلي جديد به تعريف نوع پيچيدهايكه اعلان شدهاند و شايد در الگو مورد استفاده قرار نگرفته باشند محدود ميباشند. همچنين بايد نام منحصر به فردي در سراسر سندي كه در آن ظاهر ميشوند داشته باشند. چنين عناصر محلي به صورت خودكار به محلي كه تعريف ميشوند نسبت داده ميشوند و محلي را كه بايد عنصر در سند ظاهر گردد تعيين مينمايند.

### **XML ٧٢**

#### **آغاز يك الگوي ساده**

يك الگو يك سند XML با فرمت متني و پسوند xsd. است. اين الگو با يك اعلان استاندارد XML به همراه اعلان فضاي نام Schema XML آغاز ميگردد.

**براي آغاز يك الگو :** -١ درصورت تمايل در ابتداي سند الگو عبارت **xml<?**

- -٢ عبارت **schema:xsd <**را تايپ نماييد.
- -٣ براي اعلان فضاي نام الگوي schema عبارت **xmlns:xsd="http://www.w3.org/2000/10/ "XMLSchema** را تايپ كنيد. از اين پس هر عنصر يا نوعي كه پيشوند:xsd داشته باشد به اين فضاي نام نسبت داده ميشود.

**<?"1.0"=version** را تايپ كنيد (صفحه ٢٤).

- -٤ براي تكميل عنصر الگو علامت **<** را تايپ نماييد.
- -٥ چند خط خالي براي ايجاد قوانين الگو ايجاد كنيد. در فصلهاي ٦ و ٧ با اين قوانين آشنا خواهيد شد.
- -٦ عبارت **<schema:xsd/ <**را به منظور كامل شدن سند الگو تايپ نماييد.
- -٧ الگو را با فرمت only text) فقط متني) با پسوند xsd. ذخيره سازيد.

**نكته**

 براي حفظ سادگي درس و يادگيري روش ايجاد الگو در اين قسمت وارد جزئيات بيشتر نشدهايم. در صفحههاي ١٢٦-١٢٨ با اعلان فضاهاي نام اضافي و اعلان Schema XML به عنوان فضاي نام پيشفرض آشنا خواهيد شد.

code.xsd  $\epsilon$ <sup>2</sup>xml version="1.0"  $\epsilon$ <xsd:schema xmlns:xsd= "http://www.w3.org/2000/10/XMLSchema"> </xsd:schema>

**شكل ٥-٥ .** در عنصر ريشه الگو، براي الگوي

Schema فضاي نام اعلان شده است.

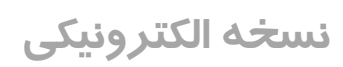

code.xml  $\epsilon$ <sup>2</sup>xml version="1.0" ?>

> <endangered species xmlns:xsi="http://www.w3.org/2000/10/ XMLSchema-instance"

xsi:noNamespaceSchemaLocation= "http://www.cookwood.com/ns/end\_species/ end species.xsd">

**شكل ٥-٦** ميتوانيد به فايل الگويي كه سند شما را با استفاده از ويژگيschemaLocation:xsi در عنصر ريشه سند XML تعريف مينمايد اشاره كنيد.

#### **تعيين محل يك الگوي ساده**

در برخي از معتبرسازهايي كه براي مقايسه سند $\text{XML}$  با الگو به كار ميبريد بايد محل الگوي متناظر را در سند XML مشخص نماييد.

**براي اعلان و تعيين محل يك الگو :**

-١ در قسمت عنـصر ريشــه سـند XML عبـارت

**xmlns:xsi="http//www.w3.org/2000/10/XMLSche "instance-ma** را تايپ كنيد. در نتيجه عناصر، در محل تعيين شده الگو در دسترس خواهند بود. به اين كار، اعلان فضاينام ميگويند كه در صفحه ١١٦ به شرح كامل آن خواهيم پرداخت.

- -٢ عبارت**=noNamespaceSchemaLocation:xsi** را تايپ كنيد.
- -٣ در نهايت عبارت "xsd.file "را تايپ نماييد. xsd.file آدرس URL فايل الگويي است كه در مرحله ٧ صفحه ٧٢ ايجاد كردهايد و ميخواهيد براي معتبرسازي اين فايل XML مورد استفاده قرار دهيد.

**نكتهها**

- براي تعيين اعتبار اسناد با يك الگو، برنامههاي گوناگوني وجود دارند. از جمله برنامه SPY XML كه يك ويرايشگر XML است و در آدرس com.xmlspy.www://http قابل دسترس ميباشد. به صفحه ٢٤٥ نگاه كنيد.
- هرگاه در الگو هيچ فضاينام مقصدي اعلان نشود ويژگي noNamespaceSchemaLocation:xsi در نظر گرفته ميشود. درباره اين نوع فضاهاي نام در فصل ٩ صحبت خواهيم كرد.

酒

#### **تفسير الگوها**

<xsd:schema xmlns:xsd="http://www.w3.org/ 2000/10/XMLSchema"> <xsd:annotation> <xsd:documentation> This schema will be used to validate the set of XML documents for the Endangered Species project.</xsd:documentation> </xsd:annotation> **شكل .٥-٧** يك يادداشت تفسيري به درك بهتر الگو كمك ميكند. درنتيجه به روزرساني آن در آينده نيز آسانتر خواهد شد.

code.xsd

回

ميتوانيد درباره الگوها و عناصر آنها اطلاعات بيشتري اضافه كنيد تا استفاده از الگوها در آينده براي شما و ديگران آسانتر گردد. **براي تفسير الگوها :** -١ عبارت **<annotation:xsd <**را تايپ كنيد. -٢ عبارت **<documentation:xsd <**را براي آغاز ايجاد يك يادداشت متني كه توسط انسانها (نه ماشين) خوانده خواهد شد تايپ كنيد. -٣ يادداشت مورد نظر خود را تايپ كنيد. -٤ با تايپ **<documentation:xsd/ <**يادداشت خود را تكميل نماييد. -٥ با تايپ **<annotation:xsd/ <**اعلان تفسير را به پايان برسانيد. **نكته**

 يادداشتها را ميتوان بلافاصله پس از عنصر سراسري schema:xsd يا اعلانهاي جداگانه عناصر يا هردوي آنها ايجاد نمود.